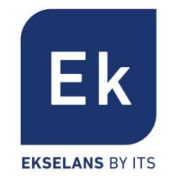

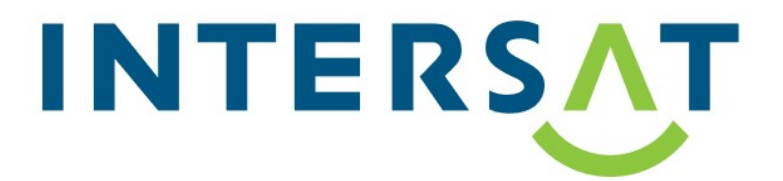

# Návod pro ovládání programovatelného zesilovače AP 10

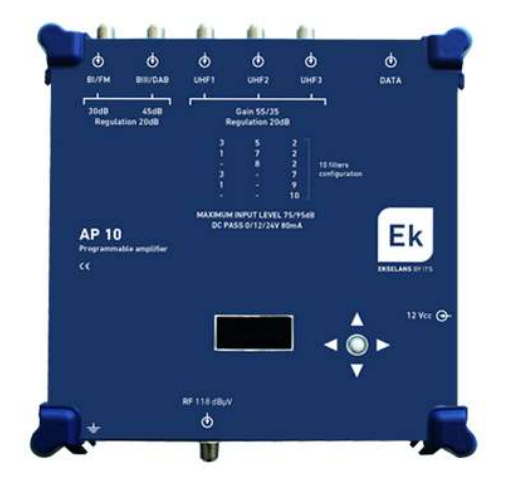

## Popis vstupů / výstupů:

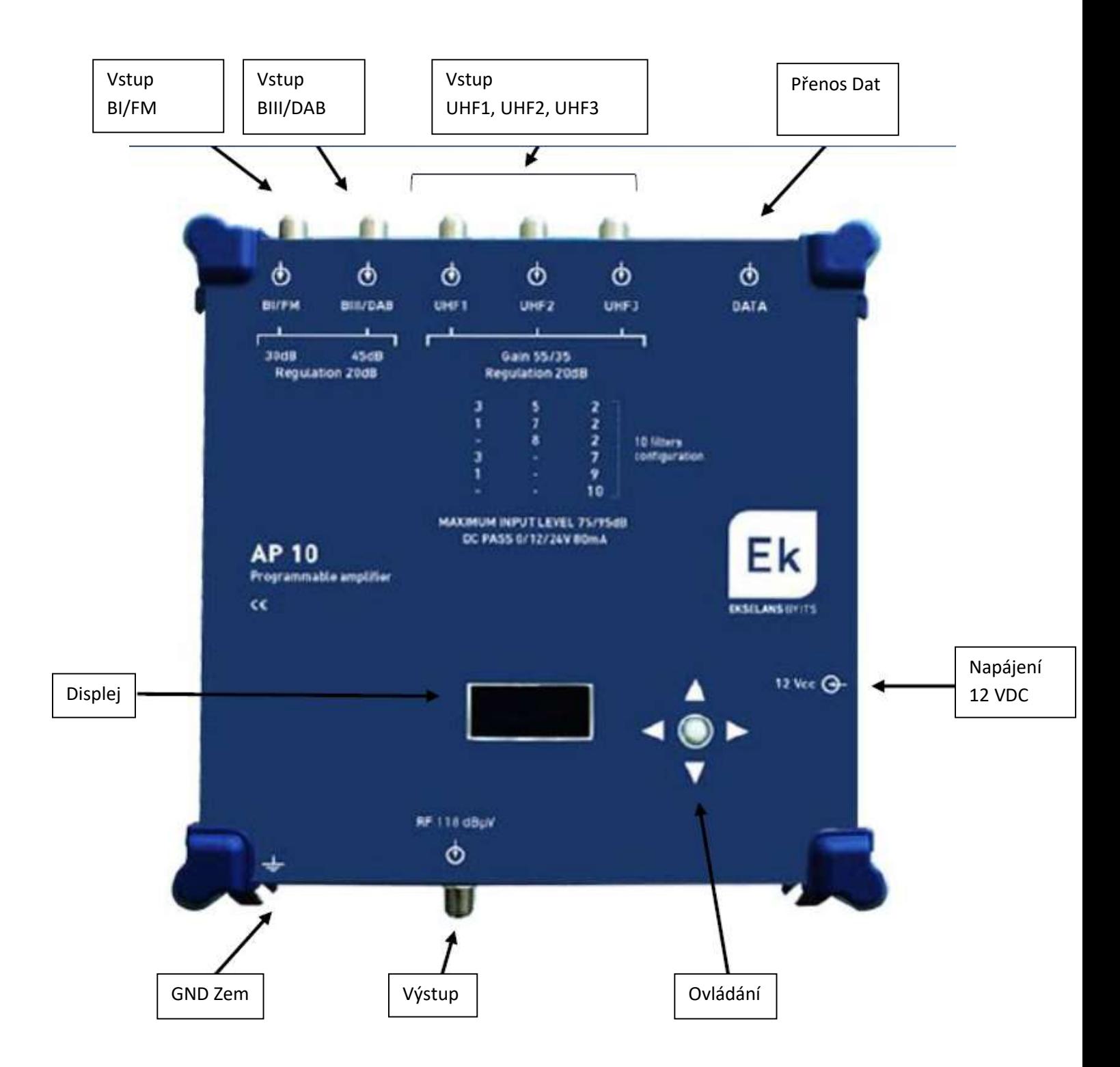

#### Ovládací tlačítka:

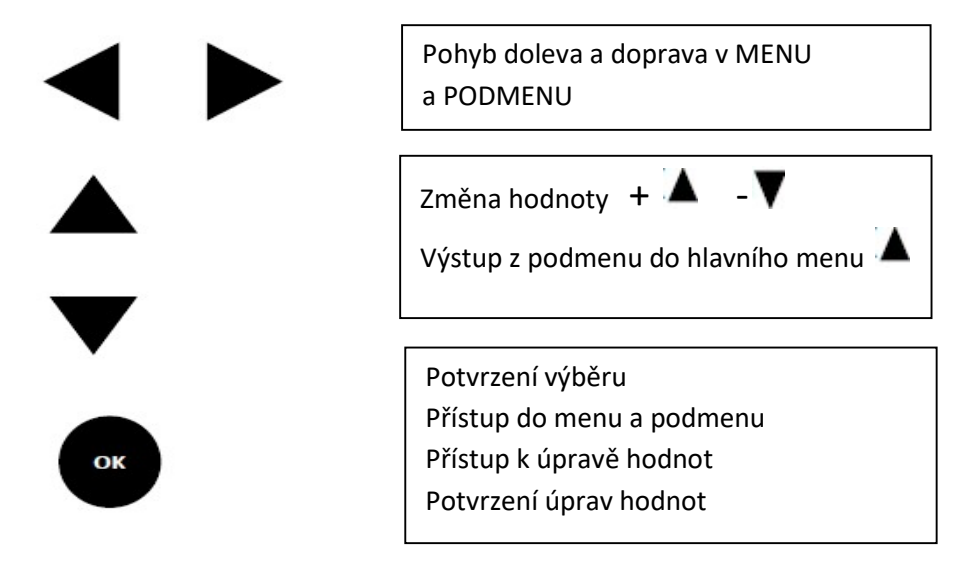

### Programování:

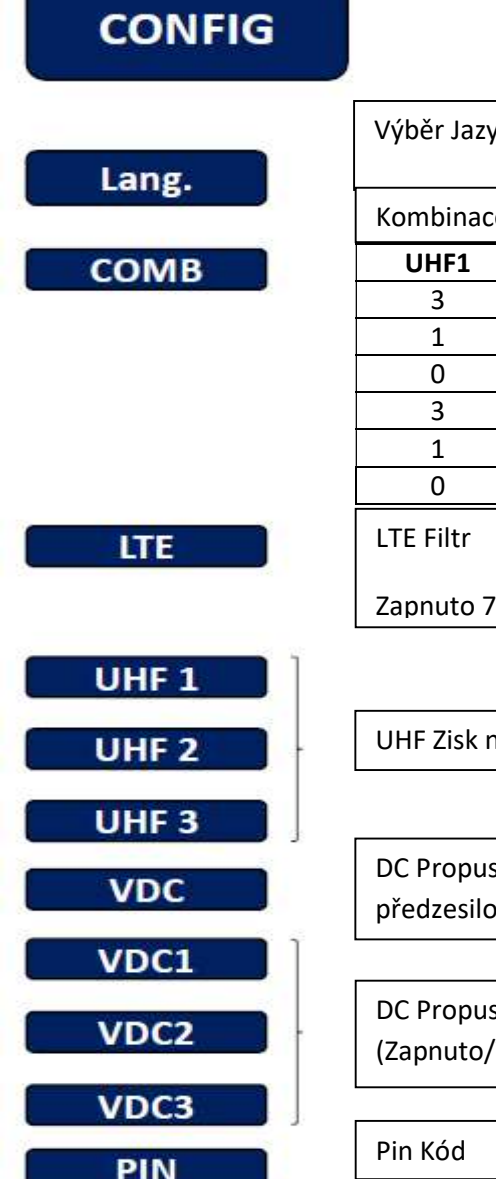

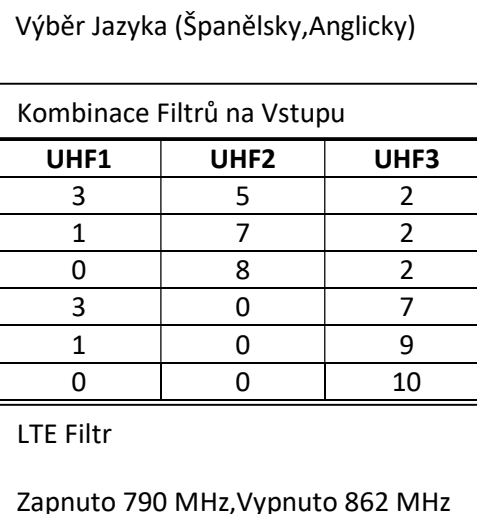

na vstupu (35dB/55dB)

st výběr napětí pro pvače 12VDc/24VDc

st předzesilovač UHF Vstup Vypnuto)

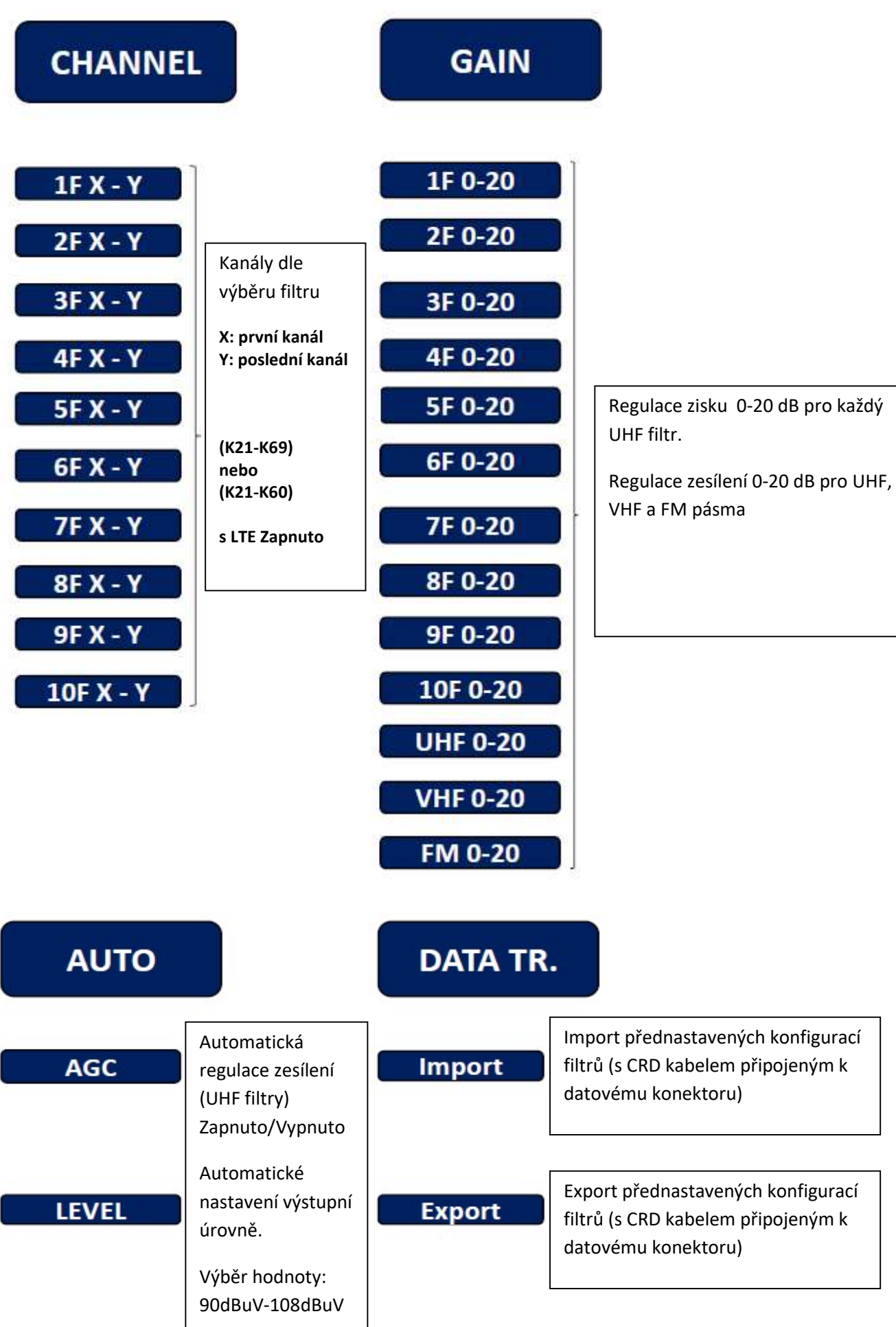

#### Poznámky:

- 1. pokud není stisknuto žádné tlačítko během jedné minuty, zesilovač se přepne do Stand by režimu.
- 2. Výstupní úroveň pro každý UHF filtr lze regulovat . Vyberte volbu GAIN a stiskněte tlačítko OK nad požadovaným filtrem.
- 3. Mějte prosím na paměti, že digitální kanály by měly mít nižší úroveň než analogový kanál (8 dB).
- 4. Pro ochranu menu je možné aktivovat PIN. Po aktivace bude pro pohyb v nabídce vyždováno heslo.
- 5. Postup pro uvedení přístroj do továrního nastavení:
	- 1. odpojte zdroj napájení.
	- 2. držte stlačené tlačítko NAHORU
	- 3. připojte napájecí zdroj .

4. při zobrazení "Default" na displeji uvolněte tlačítko NAHORU. Přístroj je uveden do továrního nastavení.

#### Dovozce:

INTER-SAT LTD, org. Složka Blučina 704, 664 56 Blučina, Česka republika Tel.: 00 420 530 506 900 www.inter-sat.cz

#### Prohlášení o shodě:

#### DECLARACIÓN DE CONFORMIDAD CE **DECLARATION DE CONFORMITÉ CE** DICHIARAZIONE DI CONFORMITÀ CE DECLARAÇÃO DE CONFORMIDADE CE EC DECLARATION OF CONFORMITY

ITS Partner Outsourcing Bussines Solutions. S.L. Av. Corts Catalanes 9-11 08173 Sant Cugat del Vallès Barcelona (Spain)

NIF / VAT: ESB65660532

Declara bajo su exclusiva responsabilidad la conformidad del producto:<br>Declare, sous notre responsabilité, la conformité du produit; Dichiara sotto la propria responsabilità che il prodotto: Declara sob sua própria responsabilidade a conformidade do produto: Declare under our own responsability the conformity of the product:

REFERENCIA / RÉFÉRENCE / ARTICOLO / REFERÊNCIA / REFERENCE : AP 10 MARCA / MARQUE / MARCHIO / MARCA / BRAND : EKSELANS BY ITS

Según los requerimientos: Selon les especifications:<br>Sotto i requisiti: Com as específicações: According to the specifications:

EMC 2004/105/EC RoHS 2011/65/EC LVD 2006/95/EC

Normas: Normes: Standard di valutazione Normas: Standards:

EN 60728-11:2010 EN 60065:2002 EN 50083-2:2012

 $\epsilon$ 

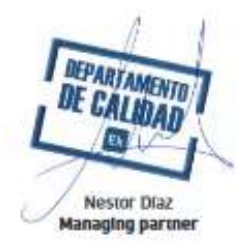

**EKSELANS BY ITS** 

07/01/2014